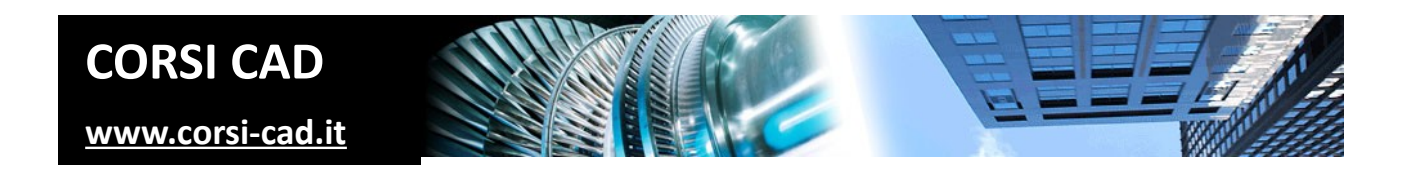

## **Corso di Revit Architecture online con certificazione autodesk**

Prezzo:  $\in$  590 + IVA

Livello: Base/Intermedio

Durata: 33 ore su 10 lezioni da 3 ore più un incontro di follow-up

Orari corso: a seconda del corso si svolgono la mattina, il pomeriggio o la sera

Prerequisiti: conoscere l'uso del computer e nozioni base di architettura

Modalità: in diretta web con la presenza del docente (non registrazioni di lezioni).

# **A chi è indirizzato il corso di Autodesk Revit online**

Questo corso è dedicato a chi deve affrontare la progettazione BIM (Building Information Modeling), direttamente o per interfacciarsi con clienti e fornitori, e ha quindi deciso di imparare al meglio l'utilizzo di Revit per la progettazione e la descrizione del progetto. Il corso è per chi si avvicina per la prima volta a questo software e al mondo BIM e vuole imparare a utilizzarlo per produrre tavole tecniche complete di piante, prospetti, sezioni, viste 3d, dettagli architettonici e costruttivi, tavole comparative stato di fatto/stato di progetto, computi e render. Revit comporta un ampliamento notevole della produttività personale e delle capacità di presentazione dei progetti, quindi è determinante per architetti, ingegneri, impiantisti, designer di ambienti, e in generale per tutti i progettisti nel campo edile, impiantistico, del design di ambienti e layout. Il corso di Revit è utilissimo per chi desidera proporsi come progettista CAD in ambito architettonico e vuole presentare nel proprio curriculum qualcosa di più specializzato ed evoluto rispetto, ad esempio, al solo AutoCAD.

# **Cosa si impara al corso di Revit**

I partecipanti al corso imparano la logica di Revit e la sua pratica applicazione, anche per generare progetti complessi. Centrale sarà la logica BIM, il cuore di Revit, che permette una gestione di tutti gli aspetti del progetto. Si affronta quindi la logica per l'impostazione e la creazione, in Revit, degli elementi architettonici, strutturali e impiantistici di base, lavorando con le viste e i livelli dei piani. I partecipanti al corso imparano concretamente come creare tutti gli oggetti architettonici classici (Muri, Porte, Finestre, Scale, Tetti, Solai, Ringhiere) e vari elementi più complessi (per esempio pareti modulari e facciate continue, superfici topografiche e di planimetria). Durante gli esercizi si sviluppa un modello tridimensionale ed informativo dell'edificio, con utilizzo di componenti architettonici standard e personalizzati e di pari passo si apprende come la logica BIM permetta di documentare con dati e computi (abachi). Si scenderà nel dettaglio su come impostare l'aspetto grafico degli elementi architettonici, variandone il grado di dettaglio a seconda della scala utilizzata. Al termine alcune informazioni su come ottenere le rese fotografiche del progetto (render) permettono di creare presentazioni non solo precise, documentate, e dettagliate, ma anche di grande impatto visivo sul cliente.

# **Come si svolge il corso**

Il corso è un corso online. Viene tenuto in diretta web dal docente (non è una registrazione), che condivide il suo schermo e altri supporti visivi. Gli utenti possono interagire con domande e richieste, o inviare file. In alcuni casi potranno condividere il proprio schermo con il docente. Ogni utente deve avere a disposizione un proprio computer con installato Revit, per mettere in pratica subito le conoscenze acquisite tramite esercizi e prove su ogni aspetto spiegato. Anche se non indispensabile, è consigliato un secondo schermo (su uno si segue il docente, sull'altro si lavora), sostituibile anche da un tablet connesso al wifi. È necessaria una connessione ad internet efficace (stabile e abbastanza veloce – si consigliano almeno 5Mbps). Fortemente consigliata una webcam, e obbligatorio audio con microfono.

# **Programma degli argomenti del corso di Revit**

### *Nozioni preliminari su Revit*

- 1. BIM (Building Information Modeling) e implicazioni
- 2. Esplorazione dell'interfaccia<br>3. Visualizzazioni del progetto
- 3. Visualizzazioni del progetto
- 4. Concetto di famiglie, categorie e tipi
- 5. Famiglie di sistema
- 6. Relazioni fra oggetti

### *Viste di progetto*

- 1. Uso dei Livelli in Revit
- 2. Creazione e impostazione di viste
- 3. Piante (pavimenti e controsoffitti)
- 4. Prospetti, sezioni, viste 3D e spaccati

#### *Elementi architettonici di base*

- 1. Creazione e modifica dei muri
- 2. Inserimento di porte e finestre
- 3. Inserimento e modifica di oggetti da libreria
- 4. Quote, quote temporanee e vincoli di progetto
- 5. Altri oggetti (Solette, Tetti, Scale, ecc…)

### *Modellazione degli elementi*

- 1. Muri con stratigrafia in Revit
- 2. Strati per solette tetto e pavimento
- 3. Motivi di facciata, cornici e grondaie

#### *Altri elementi*

- 1. Facciate continue
- 2. Accenni agli elementi strutturali e fondazioni
- 3. Modellazione concettuale
- 4. Masse e superfici
- 5. Creazione oggetti personalizzati<br>6. Planimetrie e superfici topografic
- Planimetrie e superfici topografiche

## **Ulteriori informazioni**

Ulteriori informazioni sono disponibili sul nostro sito dei corsi cad ([www.corsi-cad.it](http://www.corsi-cad.it/))

mail: info@corsi-cad.it telefono: +39 02 2610334 segreteria tel.: +39 02 45070796 cellulare responsabile: +39 347 9126756 web: [http://www.corsi-cad.it](http://www.corsi-cad.it/)

#### *Tavole, viste, dettagli. abachi*

- 1. Gestione della documentazione di progetto
- 2. Abachi, computi e schemi colore
- 3. Tavole e cartigli
- 4. Impaginazione delle viste di progetto
- 5. Cenni alla reazione di viste di dettaglio
- 6. Grafica degli oggetti
- 7. Gestione delle fasi di progetto

### *Fasi di progetto*

- 1. Stato di fatto e fasi di progetto
- 2. Grafica di sostituzione degli elementi
- 3. Tavole comparative (demolizioni e costruzioni)

#### *Personalizzazione delle famiglie*

- 1. Concetto di famiglia e logica di gestione
- 2. Uso degli oggetti parametrici
- 3. Introduzione all'editor di famiglie
- 4. Creazione e modifica di una famiglia

## *Rendering - introduzione*

- 1. Opzioni di render
- 2. Esposizione e altri parametri
- 3. Luci naturali, artificiali e telecamere